Wydawnictwo HELION

# PRZEDMIOTOWE ZASADY OCENIANIA Z **INFORMATYKI SZCZEGÓŁOWE ZASADY OCENIANIA Z INFORMATYKI W KLASIE 6**

opracowane na podstawie podręcznika

Danuta Kiałka, Katarzyna Kiałka, **Informatyka Europejczyka. Podręcznik do informatyki dla szkoły podstawowej. Klasa 6.**

Wydawnictwo HELION, 2019; nr dopuszczenia MEN **876/3/2019**

KLASA **VI** — 32 godziny lekcyjne

#### **Rozdział 1.** (Proponowana liczba godzin — 4) **Bezpieczna praca z komputerem, urządzeniami cyfrowymi i sieciami komputerowymi**

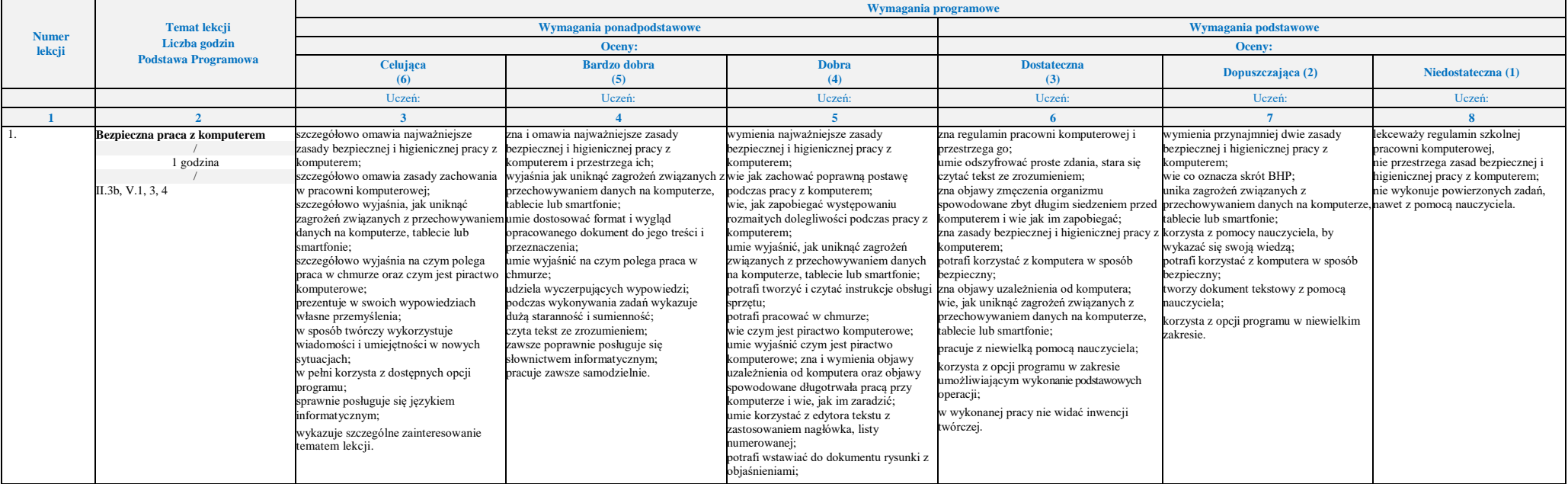

Pakiet Informatyka Europejczyka zawiera treści przewidziane do realizacji w podstawie programowej Rozporządzenie Ministra Edukacji Narodowej z dnia 14 lutego 2017 roku w sprawie podstawy programowej wychowania przedszkolne

#### Wydawnictwo HELION

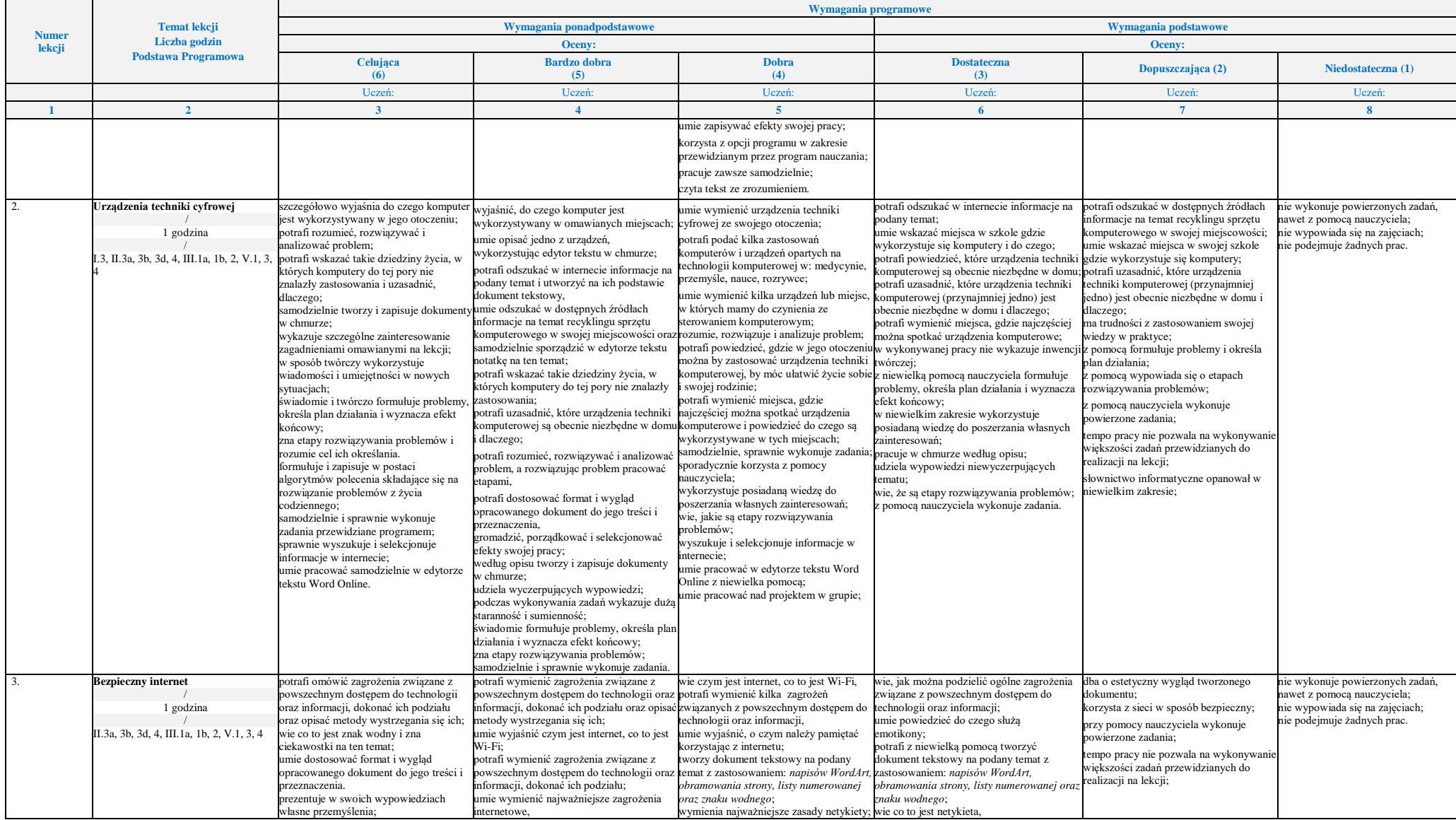

Pakiet Informatyka Europejczyka zawiera treści przewidziane do realizacji w podstawie programowej Rozporządzenie Ministra Edukacji Narodowej z dnia 14 lutego 2017 roku w sprawie podstawy programowej wychowania przedszkolne

### Wydawnictwo HELION

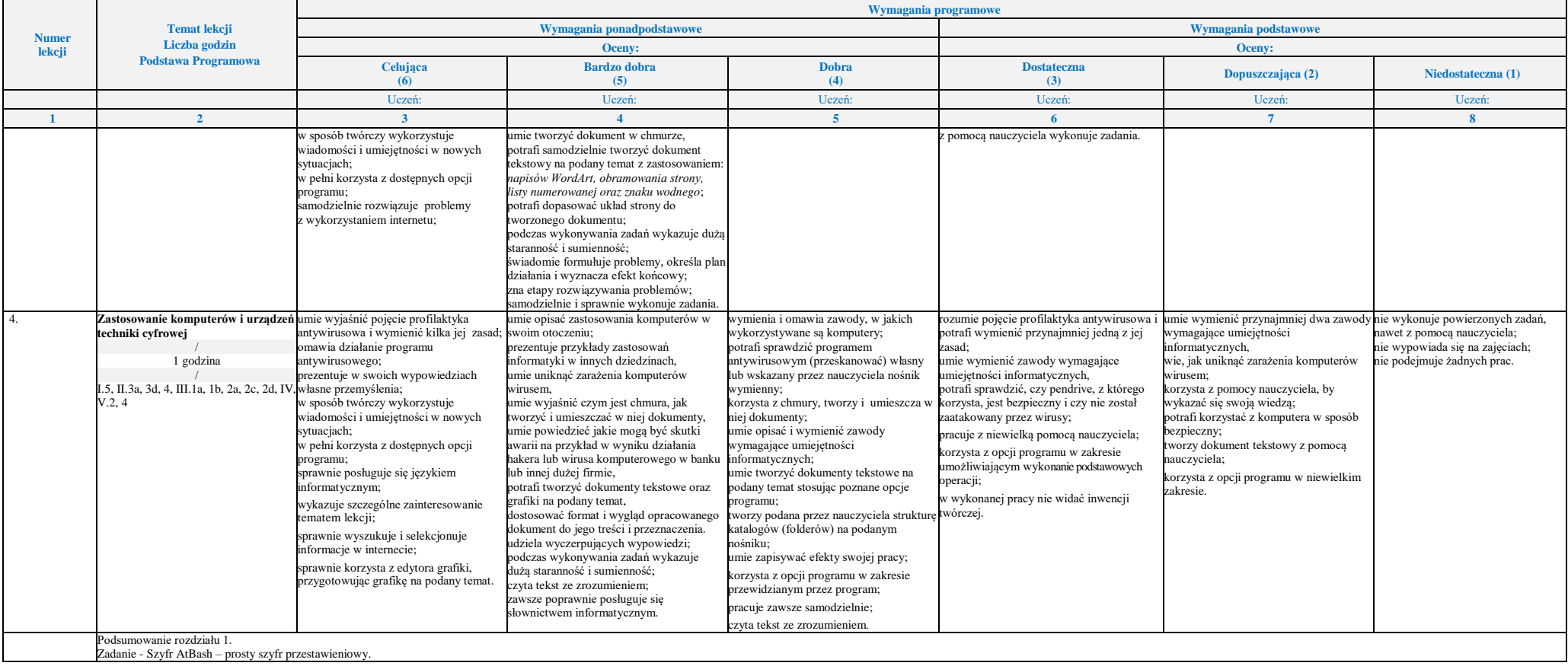

#### **Rozdział 2. (Proponowana liczba godzin — 9) Realizacja projektów z wykorzystaniem komputera, aplikacji i urządzeń cyfrowych**

Pakiet Informatyka Europejczyka zawiera treści przewidziane do realizacji w podstawie programowej Rozporządzenie Ministra Edukacji Narodowej z dnia 14 lutego 2017 roku w sprawie podstawy programowej wychowania przedszkolne

#### Wydawnictwo HELION

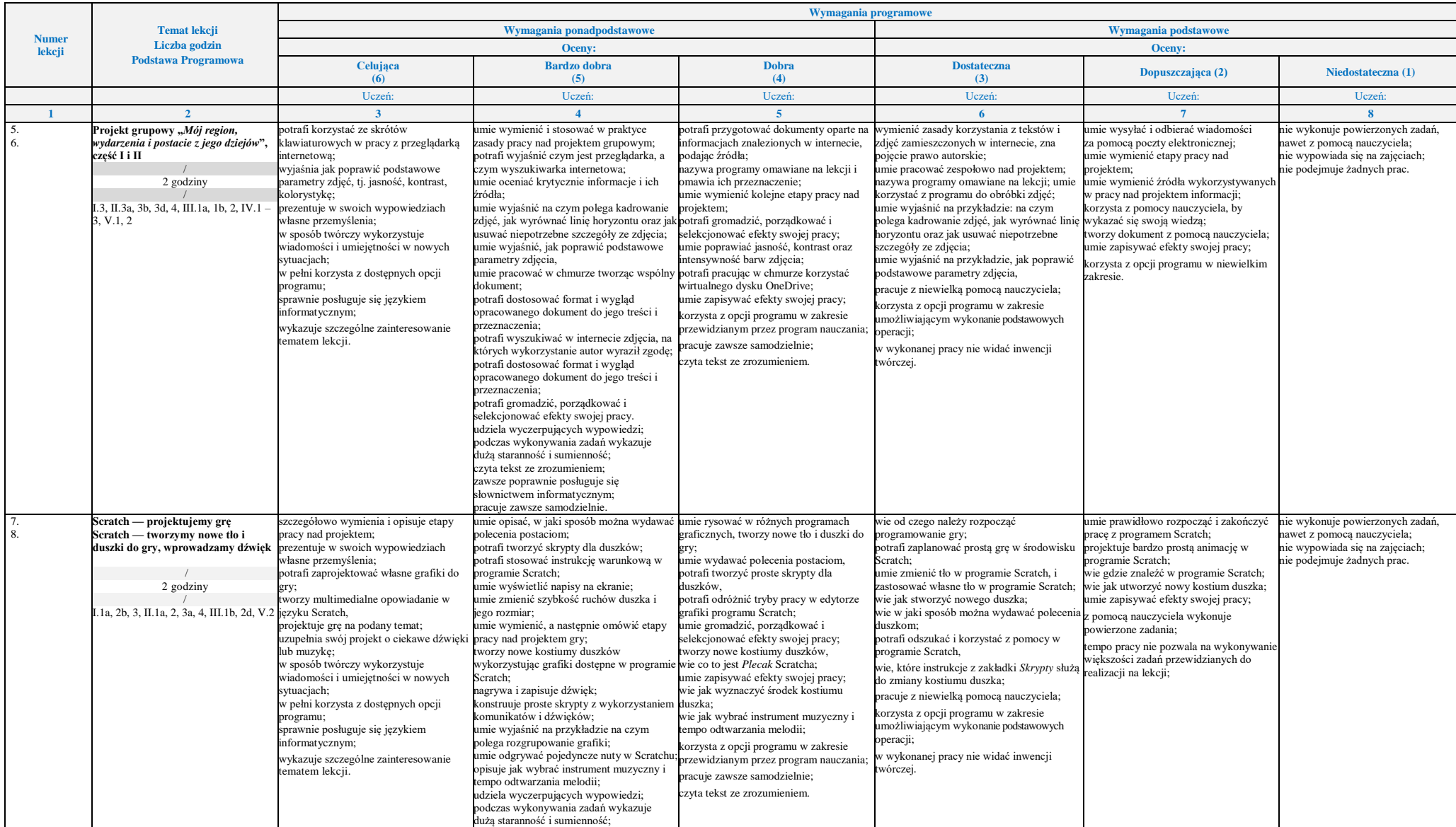

Pakiet Informatyka Europejczyka zawiera treści przewidziane do realizacji w podstawie programowej Rozporządzenie Ministra Edukacji Narodowej z dnia 14 lutego 2017 roku w sprawie podstawy programowej wychowania przedszkolne

#### Wydawnictwo HELION

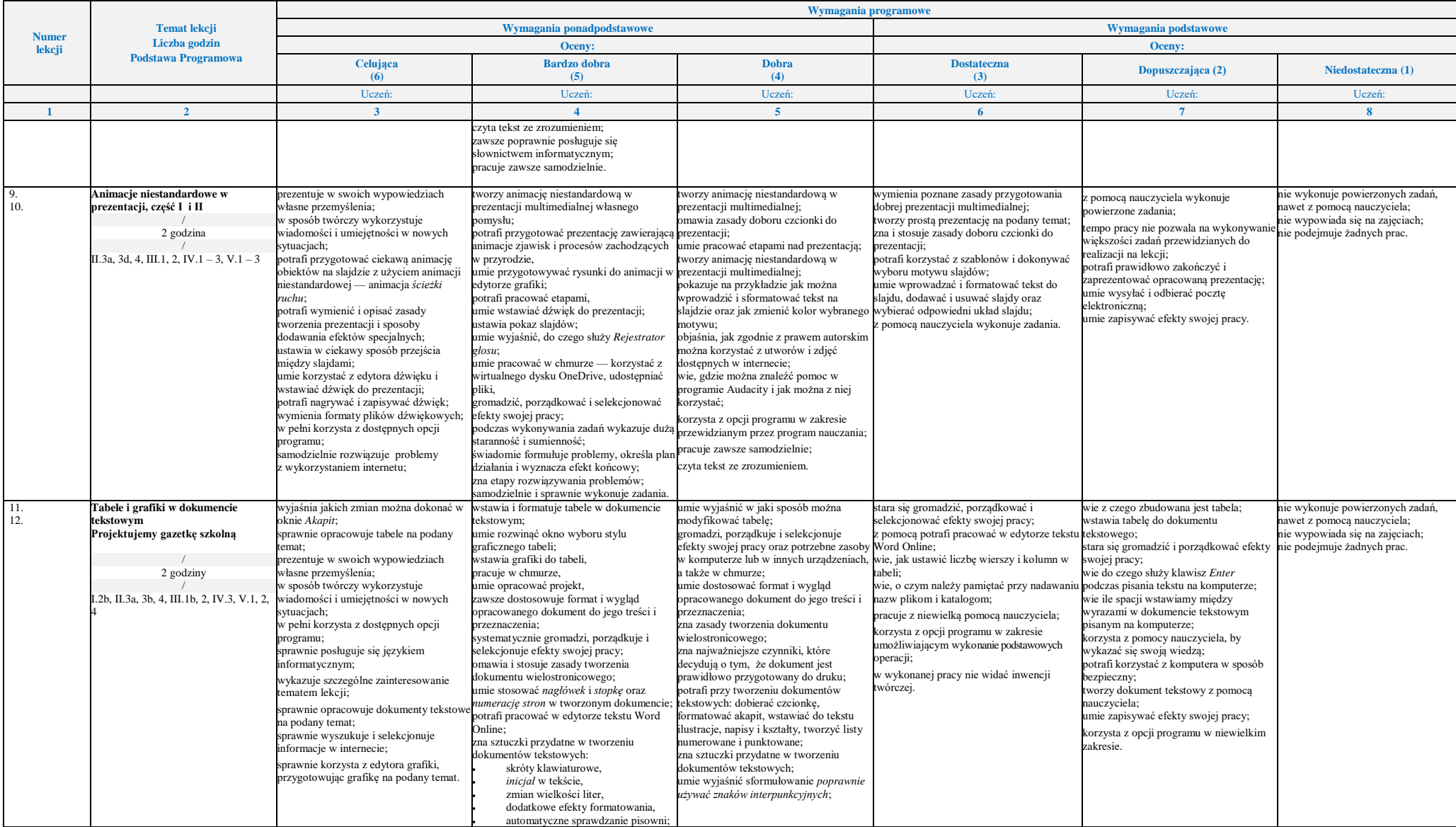

Pakiet Informatyka Europejczyka zawiera treści przewidziane do realizacji w podstawie programowej Rozporządzenie Ministra Edukacji Narodowej z dnia 14 lutego 2017 roku w sprawie podstawy programowej wychowania przedszkolne

### Wydawnictwo HELION

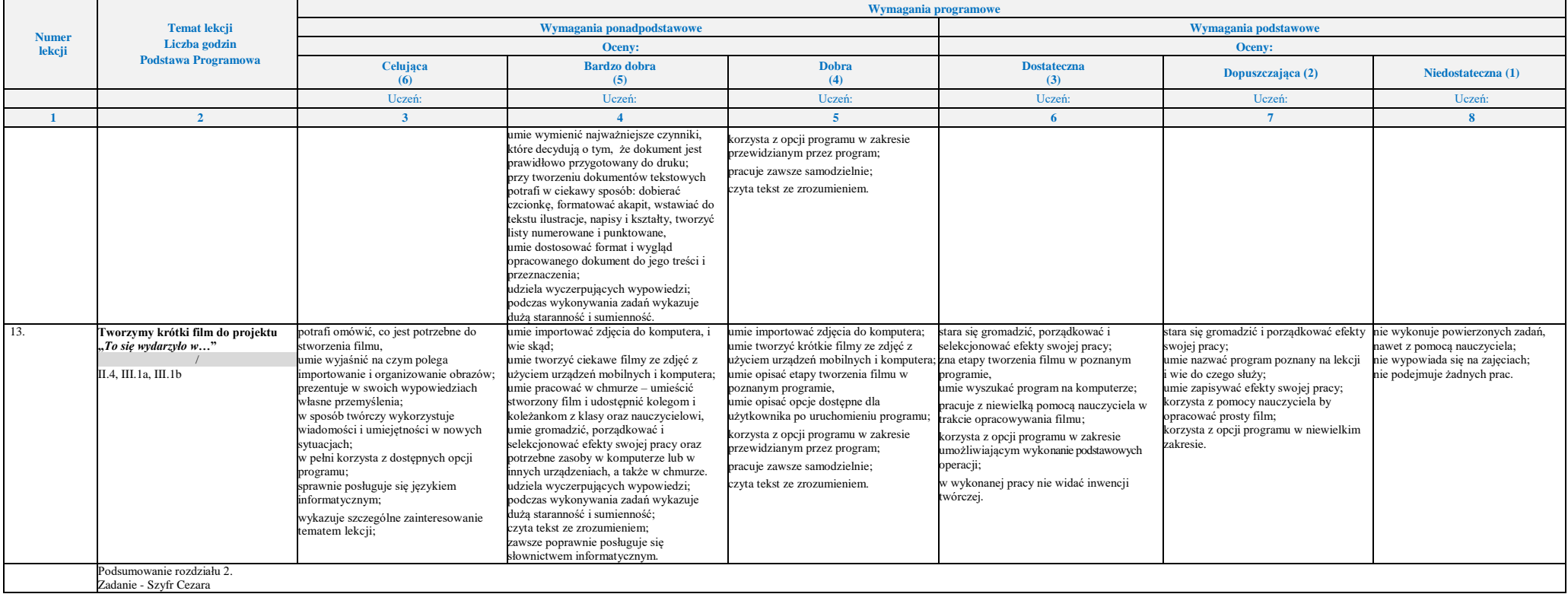

### **Rozdział 3.** (Proponowana liczba godzin — 11)

### **Programowanie i rozwiązywanie problemów z wykorzystaniem komputera i innych urządzeń cyfrowych**

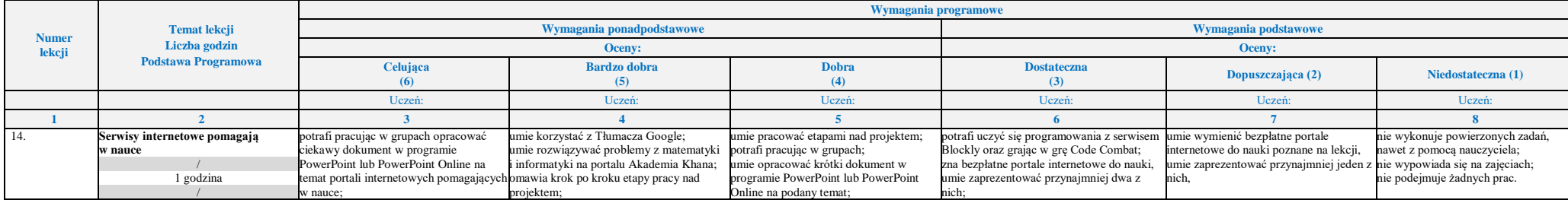

Pakiet Informatyka Europejczyka zawiera treści przewidziane do realizacji w podstawie programowej Rozporządzenie Ministra Edukacji Narodowej z dnia 14 lutego 2017 roku w sprawie podstawy programowej wychowania przedszkolne

#### Wydawnictwo HELION

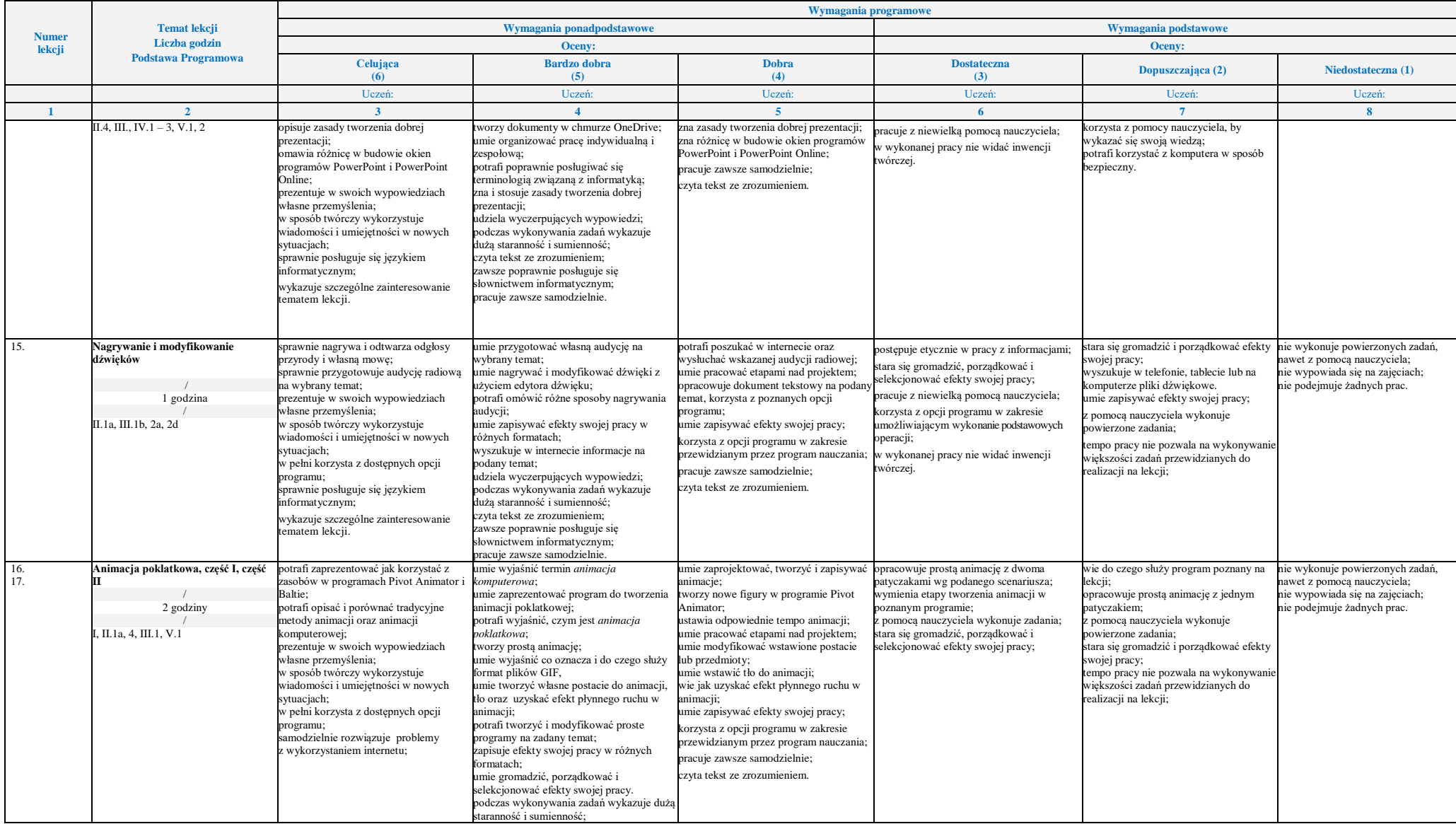

Pakiet Informatyka Europejczyka zawiera treści przewidziane do realizacji w podstawie programowej Rozporządzenie Ministra Edukacji Narodowej z dnia 14 lutego 2017 roku w sprawie podstawy programowej wychowania przedszkolne

#### Wydawnictwo HELION

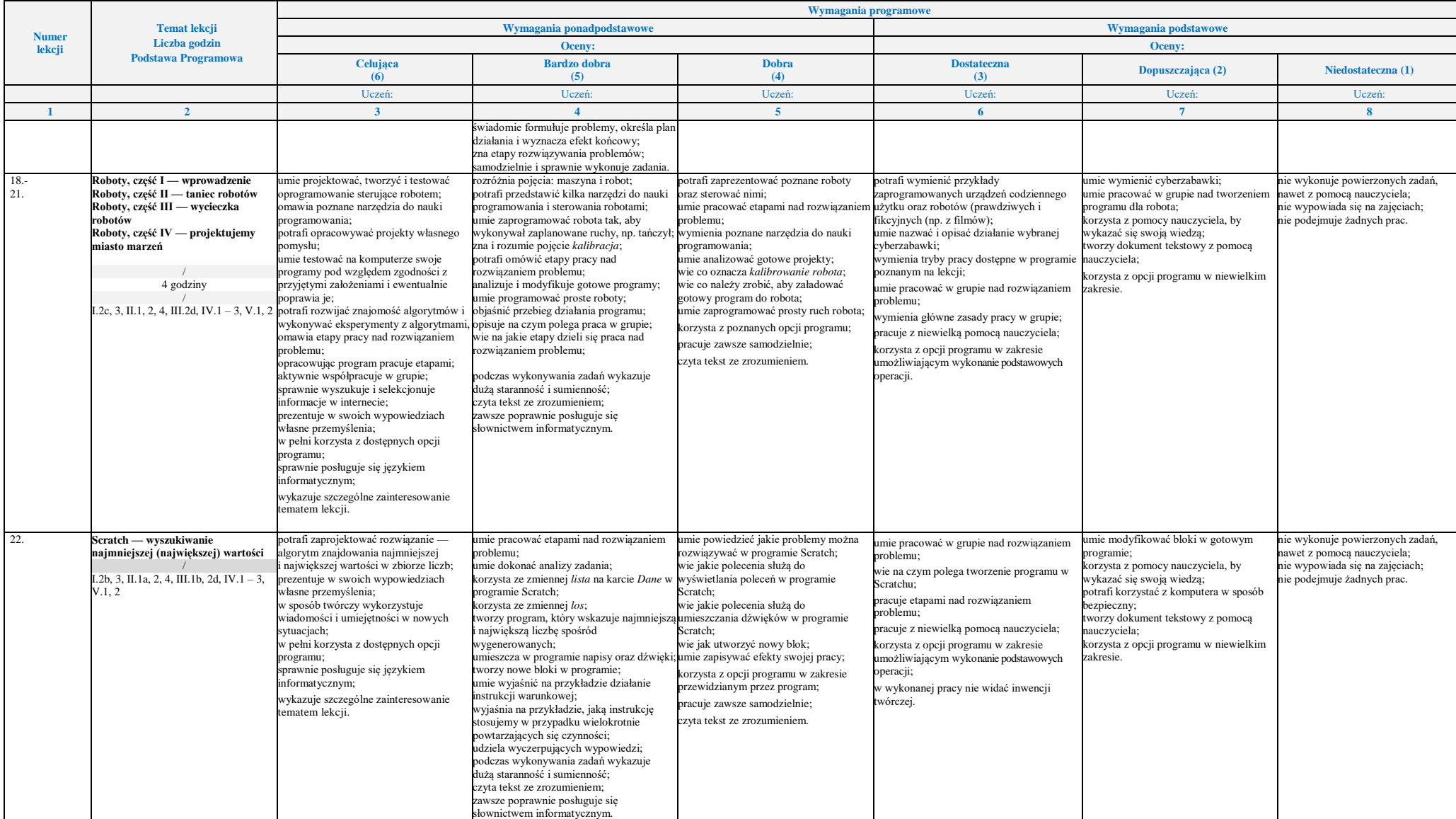

Pakiet Informatyka Europejczyka zawiera treści przewidziane do realizacji w podstawie programowej Rozporządzenie Ministra Edukacji Narodowej z dnia 14 lutego 2017 roku w sprawie podstawy programowej wychowania przedszkolne

### Wydawnictwo HELION

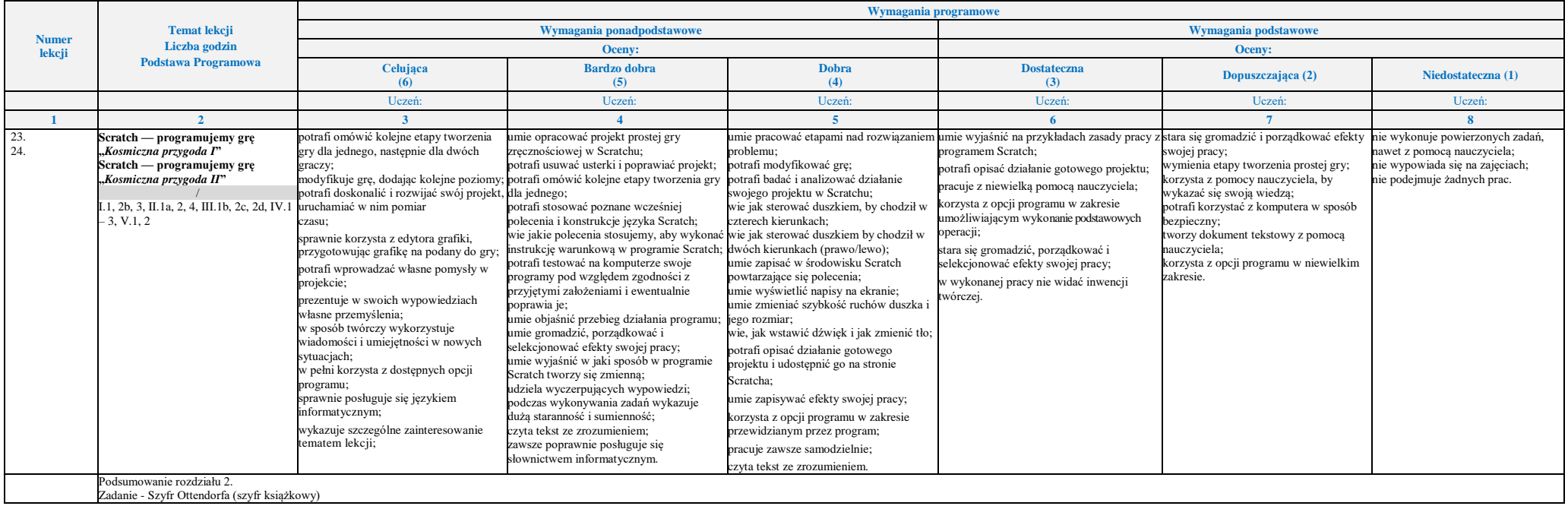

### **Rozdział 4.** (Proponowana liczba godzin — 6)

#### **Poznajemy różne narzędzia informatyczne i ich zastosowanie do analizy i rozwiązywania problemów**

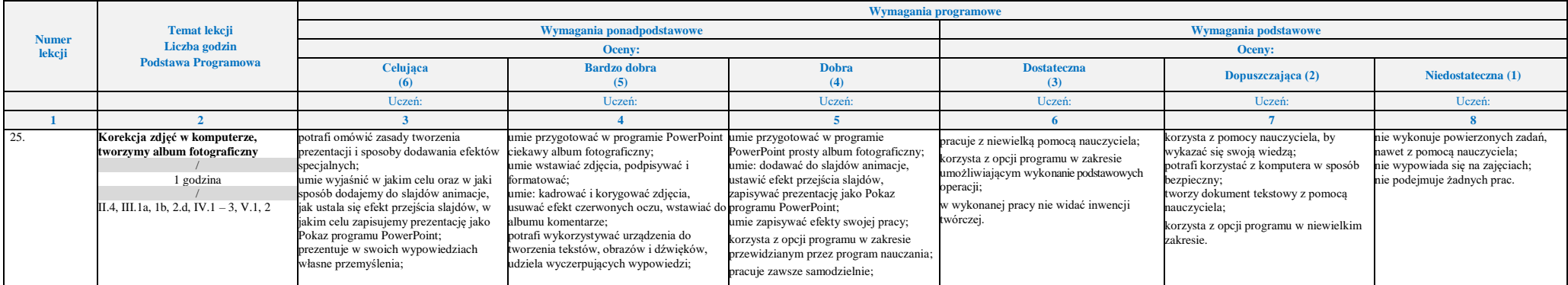

Pakiet Informatyka Europejczyka zawiera treści przewidziane do realizacji w podstawie programowej Rozporządzenie Ministra Edukacji Narodowej z dnia 14 lutego 2017 roku w sprawie podstawy programowej wychowania przedszkolne

#### Wydawnictwo HELION

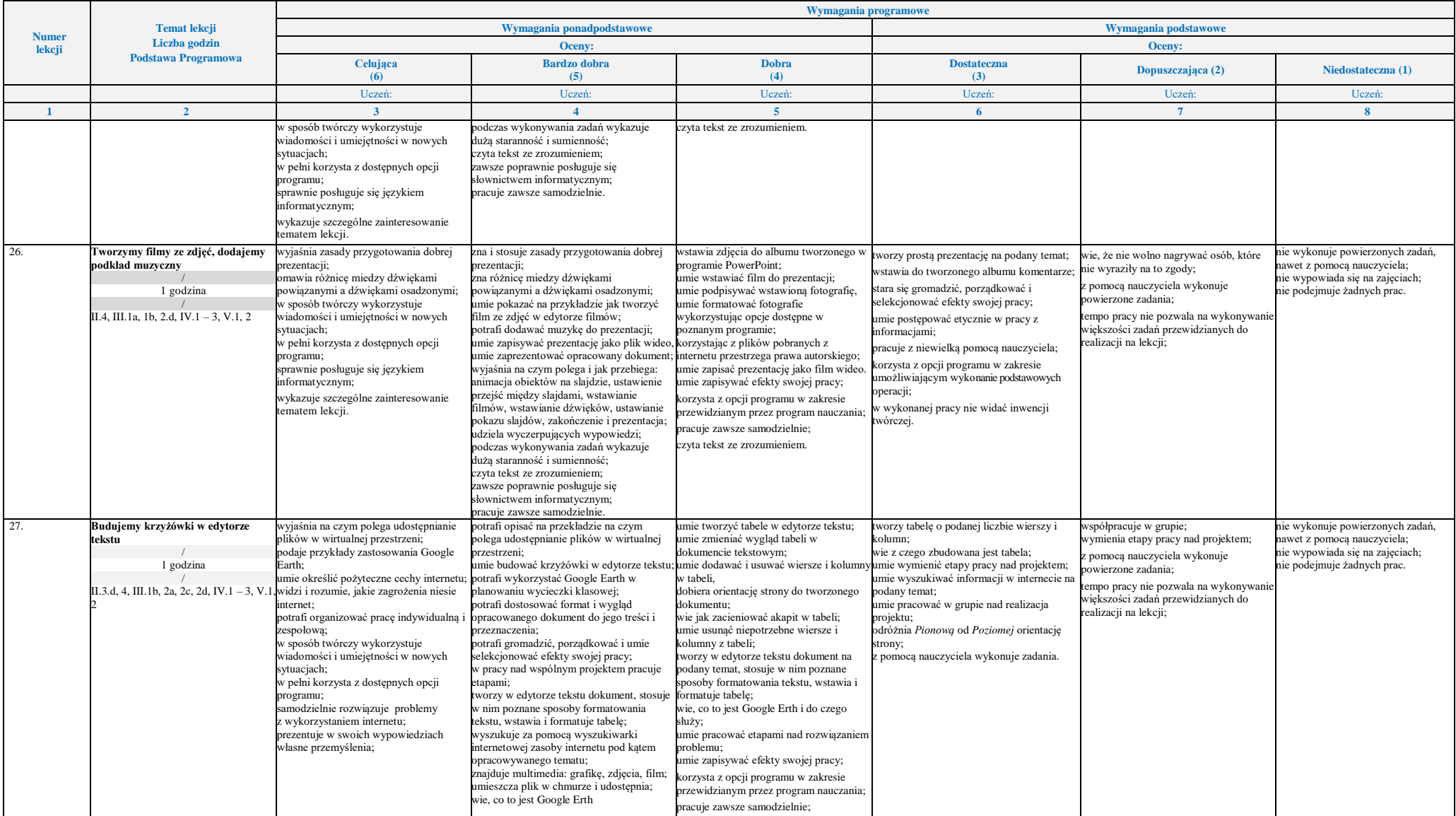

Pakiet Informatyka Europejczyka zawiera treści przewidziane do realizacji w podstawie programowej Rozporządzenie Ministra Edukacji Narodowej z dnia 14 lutego 2017 roku w sprawie podstawy programowej wychowania przedszkolne

#### Wydawnictwo HELION

![](_page_10_Picture_580.jpeg)

#### **Godziny do dyspozycji nauczyciela** (2 godziny)

*Podsumowanie i ocenianie* — to już umiem Moje prace z informatyk

Pakiet Informatyka Europejczyka zawiera treści przewidziane do realizacji w podstawie programowej Rozporządzenie Ministra Edukacji Narodowej z dnia 14 lutego 2017 roku w sprawie podstawy programowej wychowania przedszkolne